## TAKE CONTROL OF YOUR FONTS

## THE MOST COMPREHENSIVE UTILITY FOR FONT MANAGEMENT

Your Macintosh has proven to be an exceptionally powerful tool for expressing your ideas. The font choices you make have a great deal of impact on your creative work. Designing with type inherently brings about the desire for more fonts. More fonts mean a wider range of choices with which to express your ideas. So you get more fonts. Screen fonts, printer fonts, outline fonts, PostScript fonts, OpenType fonts and TrueType fonts. Before you know it, your fonts are completely unmanageable. MasterJuggler lets you take control of your fonts!

Serious desktop publishers and anyone with a large font

library will benefit from using MasterJuggler. It is the most powerful, easiest to use font manager available for Mac OS X. It offers quick access to thousands of TrueType, PostScript and OpenType fonts, regardless of where the fonts are located. Fonts can be organized in sets by client, job, document or any other category. Font gathering ensures that you have all the OpenType, TrueType or PostScript fonts you need to send to a service bureau. Display a string of text in multiple fonts and sizes to help you choose just the right font for the job at hand.

POWERFUL

CONVENIENT

**FLEXIBLE** 

**EFFICIENT** 

**COMPATIBLE** 

**VERSATILE** 

MASTERJUGGLER

MASTERJUGGLER

MASTERJUGGLER

TAKE CONTROL OF YOUR FONTS

A corrupt font can cause several problems, even causing applications to crash if the corruption is severe enough. Our powerful Font Guardian TM technology is built into MasterJuggler to examine your fonts for damage, alerting you to corrupt font files and preventing crashes caused by such damage. Font Guardian's protection saves you valuable time and significant troubleshooting frustration.

Don't let your creativity be stifled. Get MasterJuggler and take control of your fonts.

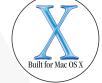

MAKE FONT CONFUSION A THING OF THE PAST. TAME YOUR FONT COLLECTION WITH MASTERJUGGLER.

THE UTILITY COMPANY

A L S O F T

## TAKE CONTROL OF YOUR FONTS!

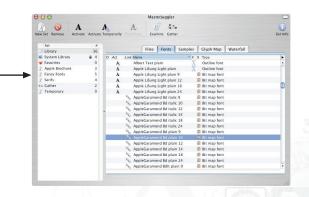

A corrupt font may not display or print properly. If the corruption is severe enough, it can even cause applications attempting to use the font to crash. Checking fonts for corruption with MasterJuggler saves you considerable time and frustration in your troubleshooting efforts.

Using sets helps you organize your font suitcases and makes opening and closing groups of font suitcases easier. You can add a set to another set to create a hierarchy of sets. Without sets you would have to use folders to organize your font suitcases, but then a font suitcase could not be in more than one folder without making a copy of the suitcase. Also you would have to open and close each of the font suitcases individually.

How you organize your fonts is up to you. You can organize your fonts by kind, project, client, job, etc. With MasterJuggler, you can create as many sets as you wish, containing fonts from multiple folder locations. There are no limitations except your imagination.

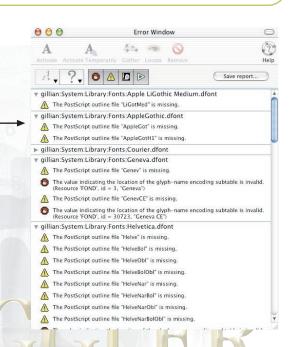

MASTER

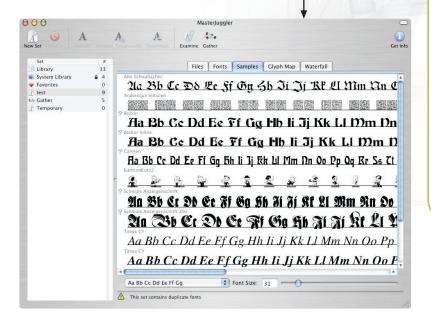

Choosing just the right font from among dozens can be confusing and time consuming. As you acquire more fonts, choosing the right font can go from troublesome to nearly impossible. With MasterJuggler, not only can you organize your fonts however you wish, you can view your fonts in multiple formats from within the MasterJuggler interface.

Can't decide what font to use to print your party invitations? Just click on the Samples tab in MasterJuggler to see which of your fonts seem to be most festive. Like a font in a small size but worried how it would look on a banner? Click the Waterfall tab, choose the font and see it display at a variety of sizes. Want to see all the characters that make up a given font? The Glyph Map tab displays all of the font's unicode characters. And you can print directly from MasterJuggler, so you can print any of the font views you like, providing you a handy reference for future use.

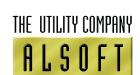

Alsoft, Inc. • P.O. Box 927 • Spring, Texas 77383 800-257-6381 • International 281-353-4090 • Fax 281-353-9868 sales.info@alsoft.com • www.alsoft.com

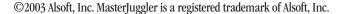

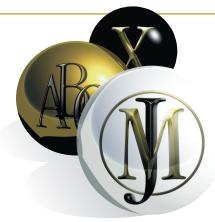